### **Wikiprint Book**

**Title: Konfiguracja wysyłania faksów przez faxmail**

**Subject: eDokumenty - elektroniczny system obiegu dokumentów, workflow i CRM - DeployerGuide/Customization/FaxmailSupport**

**Version: 21**

**Date: 06/05/25 20:55:26**

## **Table of Contents**

*Konfiguracja wysyłania faksów przez faxmail 3 Jak to działa 3 Konfiguracja 3*

# **[Konfiguracja wysyłania faksów przez faxmail](https://support.edokumenty.eu/trac/wiki/DeployerGuide)**

System eDokumenty wspiera obsługę wysyłania faksów poprzez usługe faxmail.

### **Jak to działa**

Tak to działa!

#### **Konfiguracja**

Poniżej opisana została konfiguracja obsługi faxmail w systemie eDokumenty.

1. Z panelu sterowania otwórz dialog *Faks i telefon*

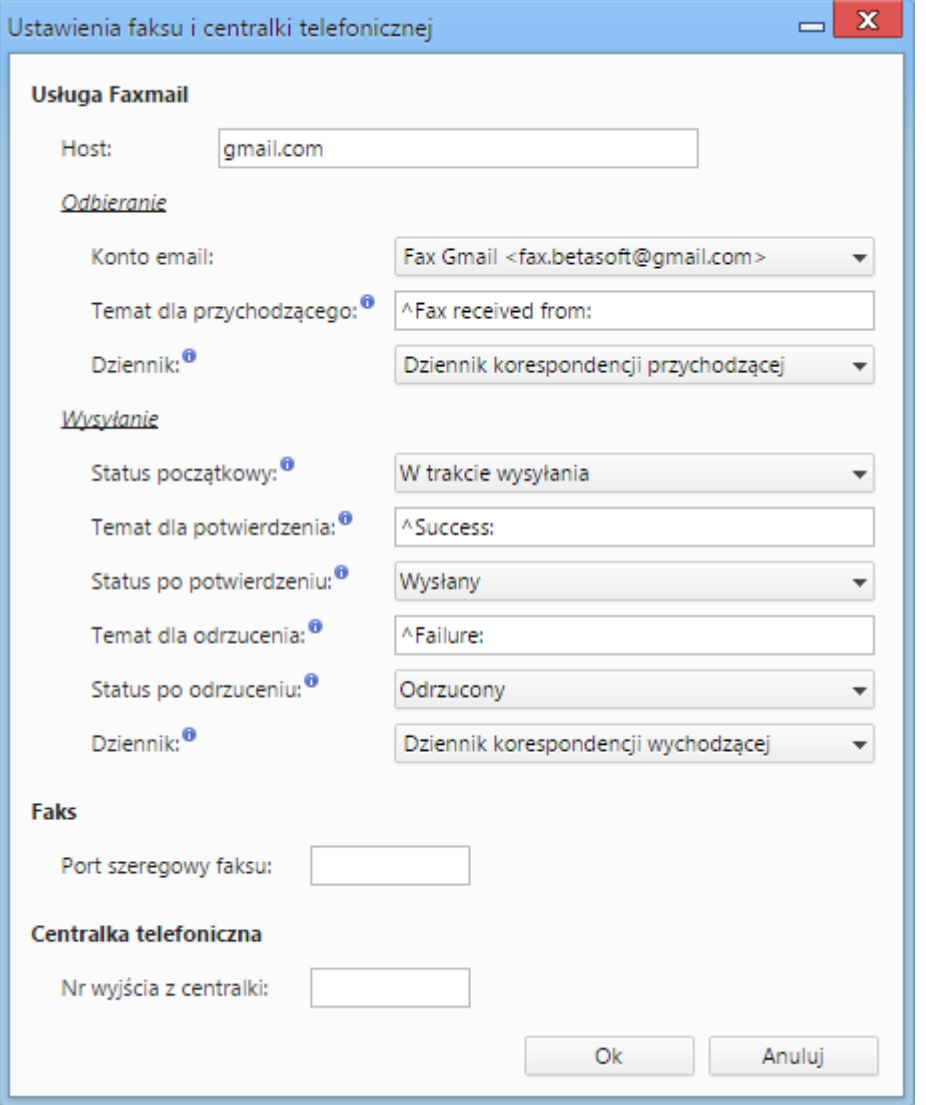

*Rys. 1. Konfiguracja dla usługi faxmail*

A tak się konfiguruje!